# LATEX Author Guidelines for EarthVision Proceedings

Anonymous EarthVision submission

Paper ID \*\*\*\*\*

### Abstract

 *The ABSTRACT is to be in fully justified italicized text, at the top of the left-hand column, below the author and af- filiation information. Use the word "Abstract" as the title, in 12-point Times, boldface type, centered relative to the column, initially capitalized. The abstract is to be in 10- point, single-spaced type. Leave two blank lines after the Abstract, then begin the main text. Look at previous Earth-Vision abstracts to get a feel for style and length.*

### **<sup>009</sup>** 1. Introduction

 Please follow the steps outlined below when submitting your manuscript to the IEEE Computer Society Press. This style guide now has several important modifications (for ex- ample, you are no longer warned against the use of sticky tape to attach your artwork to the paper), so all authors should read this new version.

#### **016** 1.1. Language

**017** All manuscripts must be in English.

#### **018** 1.2. Dual submission

**019** Please refer to the author guidelines on the CVPR 2024 web **020** page for a discussion of the policy on dual submissions.

#### **021** 1.3. Paper length

 Papers, excluding the references section, must be no longer than eight pages in length. The references section will not be included in the page count, and there is no limit on the length of the references section. For example, a paper of eight pages with two pages of references would have a total length of 10 pages. There will be no extra page charges for EarthVision 2024.

 Overlength papers will simply not be reviewed. This in- cludes papers where the margins and formatting are deemed to have been significantly altered from those laid down by this style guide. Note that this L<sup>2</sup>T<sub>E</sub>X guide already sets fig-<br>**033** ure captions and references in a smaller font. The reason ure captions and references in a smaller font. The reason such papers will not be reviewed is that there is no provi- **034** sion for supervised revisions of manuscripts. The review- **035** ing process cannot determine the suitability of the paper for **036** presentation in eight pages if it is reviewed in eleven. **037**

### 1.4. The ruler **038**

The L<sup>AT</sup>EX style defines a printed ruler which should be 039<br>present in the version submitted for review. The ruler is 040 present in the version submitted for review. The ruler is **040** provided in order that reviewers may comment on partic- **041** ular lines in the paper without circumlocution. If you are **042** preparing a document using a non-L<sup>e</sup>X document prepara-<br>tion system, please arrange for an equivalent ruler to appear 044 tion system, please arrange for an equivalent ruler to appear **044** on the final output pages. The presence or absence of the **045** ruler should not change the appearance of any other content **046** on the page. The camera-ready copy should not contain a **047** ruler. (LAT<sub>E</sub>X users may use options of cvpr.sty to switch 048 between different versions.) **049**

Reviewers: note that the ruler measurements do not align **050** well with lines in the paper — this turns out to be very dif- **051** ficult to do well when the paper contains many figures and **052** equations, and, when done, looks ugly. Just use fractional **053** references (*e.g*., this line is 087.5), although in most cases **054** one would expect that the approximate location will be ad- **055** equate. **056**

#### 1.5. Paper ID **057**

Make sure that the Paper ID from the submission system **058** is visible in the version submitted for review (replacing the **059** "\*\*\*\*\*" you see in this document). If you are using the **060** LATEX template, make sure to update paper ID in the ap- **<sup>061</sup>** propriate place in the tex file. **062**

#### 1.6. Mathematics **063**

Please number all of your sections and displayed equations **064** as in these examples: **065**

$$
E = m \cdot c^2 \tag{1} \tag{66}
$$

and **067**

<span id="page-0-0"></span>
$$
v = a \cdot t. \tag{2} \tag{3}
$$

It is important for readers to be able to refer to any particu- **069** lar equation. Just because you did not refer to it in the text **070**

<span id="page-1-0"></span> does not mean some future reader might not need to refer to it. It is cumbersome to have to use circumlocutions like "the equation second from the top of page 3 column 1". (Note that the ruler will not be present in the final copy, so is not an alternative to equation numbers). All authors will benefit from reading Mermin's description of how to write math- [e](http://www.pamitc.org/documents/mermin.pdf)matics: [http://www.pamitc.org/documents/](http://www.pamitc.org/documents/mermin.pdf) [mermin.pdf](http://www.pamitc.org/documents/mermin.pdf).

#### **079** 1.7. Blind review

 Many authors misunderstand the concept of anonymizing for blind review. Blind review does not mean that one must remove citations to one's own work—in fact it is often im- possible to review a paper unless the previous citations are known and available.

**085** Blind review means that you do not use the words "my" **086** or "our" when citing previous work. That is all. (But see **087** below for tech reports.)

 Saying "this builds on the work of Lucy Smith [1]" does not say that you are Lucy Smith; it says that you are building on her work. If you are Smith and Jones, do not say "as we show in [7]", say "as Smith and Jones show in [7]" and at the end of the paper, include reference 7 as you would any other cited work.

**094** An example of a bad paper just asking to be rejected:

**095** An analysis of the frobnicatable foo filter.

 In this paper we present a performance analysis of our previous paper [1], and show it to be in- ferior to all previously known methods. Why the previous paper was accepted without this analysis is beyond me.

- **101** [1] Removed for blind review
- **102** An example of an acceptable paper:

**103** An analysis of the frobnicatable foo filter.

 In this paper we present a performance analysis of the paper of Smith *et al*. [1], and show it to be in- ferior to all previously known methods. Why the previous paper was accepted without this analysis is beyond me.

**109** [1] Smith, L and Jones, C. "The frobnicatable **110** foo filter, a fundamental contribution to human **111** knowledge". Nature 381(12), 1-213.

 If you are making a submission to another conference at the same time, which covers similar or overlapping mate- rial, you may need to refer to that submission in order to explain the differences, just as you would if you had pre- viously published related work. In such cases, include the anonymized parallel submission [\[5\]](#page-4-0) as supplemental mate-rial and cite it as

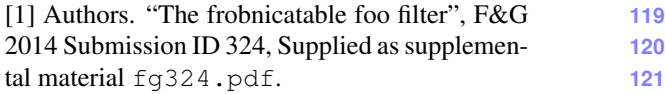

Finally, you may feel you need to tell the reader that **122** more details can be found elsewhere, and refer them to **123** a technical report. For conference submissions, the pa- **124** per must stand on its own, and not *require* the reviewer **125** to go to a tech report for further details. Thus, you may **126** say in the body of the paper "further details may be found **127** in [\[6\]](#page-4-1)". Then submit the tech report as supplemental ma- **128** terial. Again, you may not assume the reviewers will read **129** this material. **130**

Sometimes your paper is about a problem which you **131** tested using a tool that is widely known to be restricted to a **132** single institution. For example, let's say it's 1969, you have **133** solved a key problem on the Apollo lander, and you believe **134** that the 1970 audience would like to hear about your solu- **135** tion. The work is a development of your celebrated 1968 **136** paper entitled "Zero-g frobnication: How being the only **137** people in the world with access to the Apollo lander source **138** code makes us a wow at parties", by Zeus *et al*. **139**

You can handle this paper like any other. Do not write **140** "We show how to improve our previous work [Anonymous, **141** 1968]. This time we tested the algorithm on a lunar lander **142** [name of lander removed for blind review]". That would be **143** silly, and would immediately identify the authors. Instead **144** write the following: **145** 

We describe a system for zero-g frobnication. **146** This system is new because it handles the fol- **147** lowing cases: A, B. Previous systems [Zeus et al. **148** 1968] did not handle case B properly. Ours han- **149** dles it by including a foo term in the bar integral. **150**

... **151** The proposed system was integrated with the **152** Apollo lunar lander, and went all the way to the **153** moon, don't you know. It displayed the follow- **154** ing behaviours, which show how well we solved **155** cases A and B: ... **156**

As you can see, the above text follows standard scientific **157** convention, reads better than the first version, and does not **158** explicitly name you as the authors. A reviewer might think **159** it likely that the new paper was written by Zeus *et al*., but **160** cannot make any decision based on that guess. He or she **161** would have to be sure that no other authors could have been **162** contracted to solve problem B. **163**

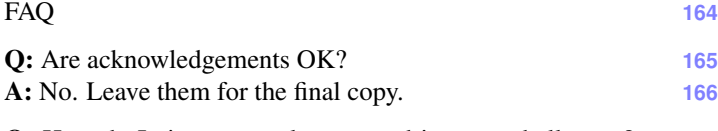

Q: How do I cite my results reported in open challenges? **167** A: To conform with the double-blind review policy, you **168** **EarthVision** #\*\*\*\*\*

<span id="page-2-2"></span><span id="page-2-0"></span>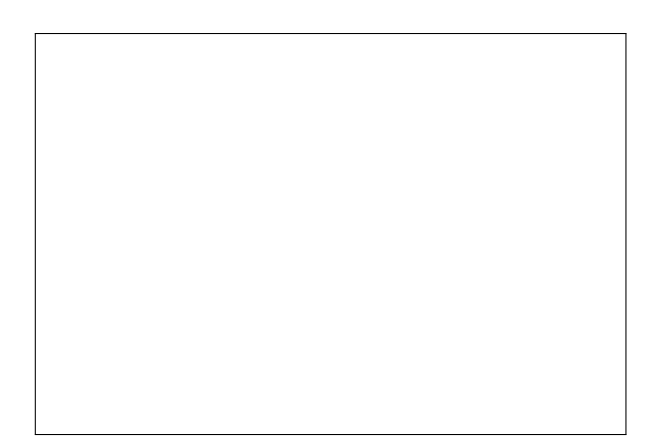

Figure 1. Example of caption. It is set in Roman so that mathematics (always set in Roman:  $B \sin A = A \sin B$ ) may be included without an ugly clash.

 can report results of other challenge participants together with your results in your paper. For your results, however, you should not identify yourself and should not mention your participation in the challenge. Instead present your results referring to the method proposed in your paper and draw conclusions based on the experimental comparison to other results.

**176**

**179**

#### **177** 1.8. Miscellaneous

**178** Compare the following:

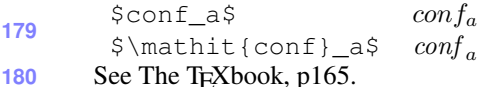

**181** The space after *e.g*., meaning "for example", should not **182** be a sentence-ending space. So *e.g*. is correct, *e.g.* is not. 183 The provided \eg macro takes care of this.

 When citing a multi-author paper, you may save space by using "et alia", shortened to "*et al*." (not "*et. al.*" as "*et*" 186 is a complete word). If you use the  $\eta$ <sup>186</sup> is a complete word). If you use the  $\eta$  then you need not worry about double periods when used at the end of a sentence as in Alpher *et al*. However, use it only when there are three or more authors. Thus, the following is correct: "Frobnication has been trendy lately. It was intro- duced by Alpher [\[1\]](#page-4-2), and subsequently developed by Alpher and Fotheringham-Smythe [\[2\]](#page-4-3), and Alpher *et al*. [\[4\]](#page-4-4)."

**193** This is incorrect: "... subsequently developed by Alpher **194** *et al*. [\[2\]](#page-4-3) ..." because reference [\[2\]](#page-4-3) has just two authors.

### <span id="page-2-1"></span>**<sup>195</sup>** 2. Formatting your paper

**196** All text must be in a two-column format. The total allowable size of the text area is  $6\frac{7}{8}$  inches (17.46 cm) wide by  $8\frac{7}{8}$ **197 198** inches (22.54 cm) high. Columns are to be  $3\frac{1}{4}$  inches (8.25) 199 cm) wide, with a  $\frac{5}{16}$  inch (0.8 cm) space between them. The main title (on the first page) should begin 1 inch (2.54 cm) **200** from the top edge of the page. The second and following **201** pages should begin 1 inch (2.54 cm) from the top edge. On **202** all pages, the bottom margin should be  $1\frac{1}{8}$  inches (2.86 cm) **203** from the bottom edge of the page for  $8.5 \times 11$ -inch paper; **204** for A4 paper, approximately  $1\frac{5}{8}$  inches (4.13 cm) from the **205** bottom edge of the page. **206**

### 2.1. Margins and page numbering **207**

All printed material, including text, illustrations, and charts, **208** must be kept within a print area  $6\frac{7}{8}$  inches (17.46 cm) wide **209** by  $8\frac{7}{8}$  inches (22.54 cm) high. Page numbers should be in **210** the footer, centered and  $\frac{3}{4}$  inches from the bottom of the **211** page. The review version should have page numbers, yet **212** the final version submitted as camera ready should not show **213** any page numbers. The L<sup>4</sup>T<sub>E</sub>X template takes care of this 214 when used properly. 215 when used properly.

#### 2.2. Type style and fonts **216**

Wherever Times is specified, Times Roman may also be **217** used. If neither is available on your word processor, please **218** use the font closest in appearance to Times to which you **219** have access. **220** 

MAIN TITLE. Center the title  $1\frac{3}{8}$  inches (3.49 cm) from 221 the top edge of the first page. The title should be in Times **222** 14-point, boldface type. Capitalize the first letter of nouns, **223** pronouns, verbs, adjectives, and adverbs; do not capitalize **224** articles, coordinate conjunctions, or prepositions (unless the **225** title begins with such a word). Leave two blank lines after **226** the title. **227**

AUTHOR NAME(s) and AFFILIATION(s) are to be **228** centered beneath the title and printed in Times 12-point, **229** non-boldface type. This information is to be followed by **230** two blank lines. **231**

The ABSTRACT and MAIN TEXT are to be in a two- **232** column format. **233**

MAIN TEXT. Type main text in 10-point Times, single- **234** spaced. Do NOT use double-spacing. All paragraphs **235** should be indented 1 pica (approx.  $\frac{1}{6}$  inch or 0.422 cm). 236 Make sure your text is fully justified—that is, flush left and **237** flush right. Please do not place any additional blank lines **238** between paragraphs. **239**

Figure and table captions should be 9-point Roman type **240** as in Figs. [1](#page-2-0) and [2.](#page-3-0) Short captions should be centred. **241** Callouts should be 9-point Helvetica, non-boldface type. **242** Initially capitalize only the first word of section titles and **243** first-, second-, and third-order headings. **244**

FIRST-ORDER HEADINGS. (For example, 1. Intro- **<sup>245</sup>** duction) should be Times 12-point boldface, initially cap- **<sup>246</sup>** italized, flush left, with one blank line before, and one blank **247** line after. **248**

SECOND-ORDER HEADINGS. (For example, 1.1. **249** Database elements) should be Times 11-point boldface, **250**

#### **EarthVision 2024 Submission #\*\*\*\*\*. CONFIDENTIAL REVIEW COPY. DO NOT DISTRIBUTE.**

<span id="page-3-3"></span><span id="page-3-0"></span>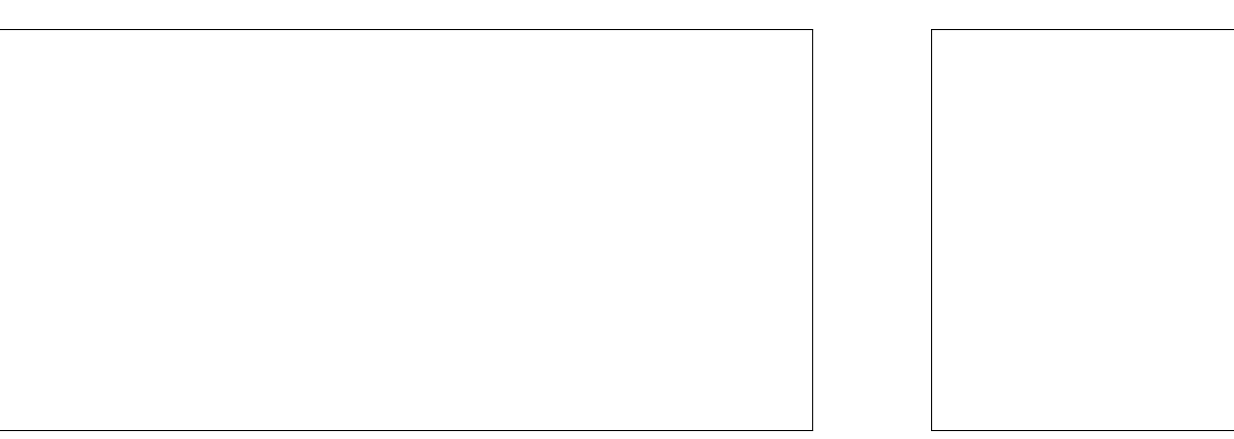

(a) An example of a subfigure. (b) Another example of a subfigure.

Figure 2. Example of a short caption, which should be centered.

 initially capitalized, flush left, with one blank line before, and one after. If you require a third-order heading (we dis- courage it), use 10-point Times, boldface, initially capital- ized, flush left, preceded by one blank line, followed by a period and your text on the same line.

### **256** 2.3. Footnotes

 Please use footnotes<sup>[1](#page-3-1)</sup> sparingly. Indeed, try to avoid foot- notes altogether and include necessary peripheral observa- tions in the text (within parentheses, if you prefer, as in this sentence). If you wish to use a footnote, place it at the bot- tom of the column on the page on which it is referenced. Use Times 8-point type, single-spaced.

### **263** 2.4. Cross-references

**264** For the benefit of author(s) and readers, please use the

**265** \cref{...}

**266** command for cross-referencing to figures, tables, equa-**267** tions, or sections. This will automatically insert the appro-**268** priate label alongside the cross-reference as in this example:

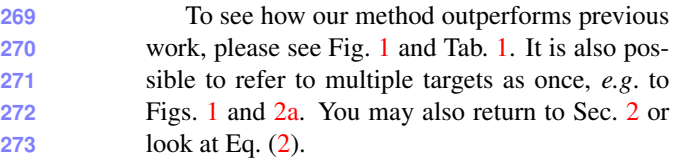

**274** If you do not wish to abbreviate the label, for example at the **275** beginning of the sentence, you can use the

**276** \Cref{...}

**277** command. Here is an example:

**278** Figure [1](#page-2-0) is also quite important.

<span id="page-3-2"></span>

| Method        | Frobnability           |
|---------------|------------------------|
| <b>Theirs</b> | Frumpy                 |
| Yours         | Frobbly                |
| Ours          | Makes one's heart Frob |

Table 1. Results. Ours is better.

#### 2.5. References **279**

List and number all bibliographical references in 9-point **280** Times, single-spaced, at the end of your paper. When ref- **281** erenced in the text, enclose the citation number in square **282** brackets, for example [\[5\]](#page-4-0). Where appropriate, include page **283** numbers and the name(s) of editors of referenced books. **284** When you cite multiple papers at once, please make sure **285** that you cite them in numerical order like this  $[1-3, 5, 6]$  $[1-3, 5, 6]$  $[1-3, 5, 6]$  $[1-3, 5, 6]$  $[1-3, 5, 6]$ . If  $[286]$ you use the template as advised, this will be taken care of **287** automatically. **288**

### 2.6. Illustrations, graphs, and photographs **289**

All graphics should be centered. In LAT<sub>EX</sub>, avoid using the **290** center environment for this purpose, as this adds potencenter environment for this purpose, as this adds potentially unwanted whitespace. Instead use **292**

\centering **293**

at the beginning of your figure. Please ensure that any **294** point you wish to make is resolvable in a printed copy of the **295** paper. Resize fonts in figures to match the font in the body **296** text, and choose line widths that render effectively in print. **297** Readers (and reviewers), even of an electronic copy, may **298** choose to print your paper in order to read it. You cannot **299** insist that they do otherwise, and therefore must not assume **300** that they can zoom in to see tiny details on a graphic. **301**

When placing figures in  $E_{\text{L}}$ X, it's almost always best to **302**<br>charaly degraphics and to specify the figure width  $\frac{303}{203}$ use \includegraphics, and to specify the figure width **303** as a multiple of the line width as in the example below **304**

<span id="page-3-1"></span><sup>&</sup>lt;sup>1</sup>This is what a footnote looks like. It often distracts the reader from the main flow of the argument.

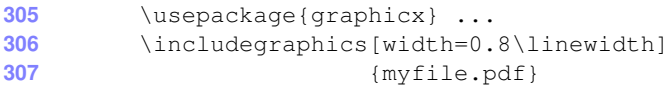

### 2.7. Color

 Please refer to the author guidelines on the EarthVision 2024 web page for a discussion of the use of color in your document.

 If you use color in your plots, please keep in mind that a significant subset of reviewers and readers may have a color vision deficiency; red-green blindness is the most frequent kind. Hence avoid relying only on color as the discrimina- tive feature in plots (such as red *vs*. green lines), but add a second discriminative feature to ease disambiguation.

### 3. Final copy

 You must include your signed IEEE copyright release form when you submit your finished paper. We MUST have this form before your paper can be published in the proceedings.

 Please direct any questions to the production editor in charge of these proceedings at the IEEE Computer Soci- [e](https://www.computer.org/about/contact)ty Press: [https://www.computer.org/about/](https://www.computer.org/about/contact) [contact](https://www.computer.org/about/contact).

## References

- <span id="page-4-2"></span> [1] FirstName Alpher. Frobnication. *IEEE TPAMI*, 12(1):234– 778, 2002. [3,](#page-2-2) [4](#page-3-3)
- <span id="page-4-3"></span> [2] FirstName Alpher and FirstName Fotheringham-Smythe. Frobnication revisited. *Journal of Foo*, 13(1):234–778, 2003. [3](#page-2-2)
- <span id="page-4-5"></span> [3] FirstName Alpher and FirstName Gamow. Can a computer frobnicate? In *CVPR*, pages 234–778, 2005. [4](#page-3-3)
- <span id="page-4-4"></span> [4] FirstName Alpher, FirstName Fotheringham-Smythe, and FirstName Gamow. Can a machine frobnicate? *Journal of Foo*, 14(1):234–778, 2004. [3](#page-2-2)
- <span id="page-4-0"></span> [5] FirstName LastName. The frobnicatable foo filter, 2014. Face and Gesture submission ID 324. Supplied as supplemental material fg324.pdf. [2,](#page-1-0) [4](#page-3-3)
- <span id="page-4-1"></span> [6] FirstName LastName. Frobnication tutorial, 2014. Supplied **3[4](#page-3-3)1** as supplemental material  $tr.pdf$ . pdf. [2,](#page-1-0) 4